<span id="page-0-5"></span><span id="page-0-4"></span><span id="page-0-3"></span><span id="page-0-0"></span>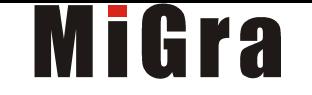

# **Teraz bajty. Informatyka dla szkoły podstawowej. Klasa VIII**

# **Opis założonych osiągnięć ucznia – przykłady wymagań na poszczególne oceny szkolne dla klasy VIII**

# <span id="page-0-2"></span><span id="page-0-1"></span>**Grażyna Koba**

#### Spis treści

- **[1. Praca z dokumentem tekstowym ......................................................................................................................................................................................](#page-0-0)**
- [1.1. Rozwiązywanie problemów z wykorzystaniem aplikacji komputerowych opracowywanie tekstu w edytorze tekstu ...................................................](#page-0-5)
- [2. Algorytmika i programowanie ...................................................................................................................................................................................................](#page-0-4)
	- [2.1. Rozumienie, analizowanie i rozwiązywanie problemów algorytmicznych ........................................................................................................................](#page-2-0)
	- [2.2. Programowanie i rozwiązywanie problemów z wykorzystaniem komputera tworzenie programów komputerowych .................................................](#page-3-0)
- [3. Projekty multimedialne .............................................................................................................................................................................................................](#page-4-1)
	- [3.1. Rozwiązywanie problemów z wykorzystaniem aplikacji komputerowych tworzenie prezentacji multimedialnej .........................................................](#page-4-0)
- [4. Obliczenia w arkuszu kalkulacyjnym .........................................................................................................................................................................................](#page-0-3)
	- [4.1. Rozwiązywanie problemów z wykorzystaniem aplikacji komputerowych obliczenia w arkuszu kalkulacyjnym ............................................................](#page-0-2)
- [5. Internet .....................................................................................................................................................................................................................................](#page-0-1)
- [5.1. Rozwiązywanie problemów z wykorzystaniem aplikacji komputerowych tworzenie strony internetowej ....................................................................](#page-8-0)

Grażyna Koba, *Poradnik metodyczny*. *Teraz bajty. Informatyka dla szkoły podstawowej. Klasa VIII Wymagania na oceny*

## 1. Praca z dokumentem tekstowym

#### **1.1. Rozwiązywanie problemów z wykorzystaniem aplikacji komputerowych – opracowywanie tekstu w edytorze tekstu**

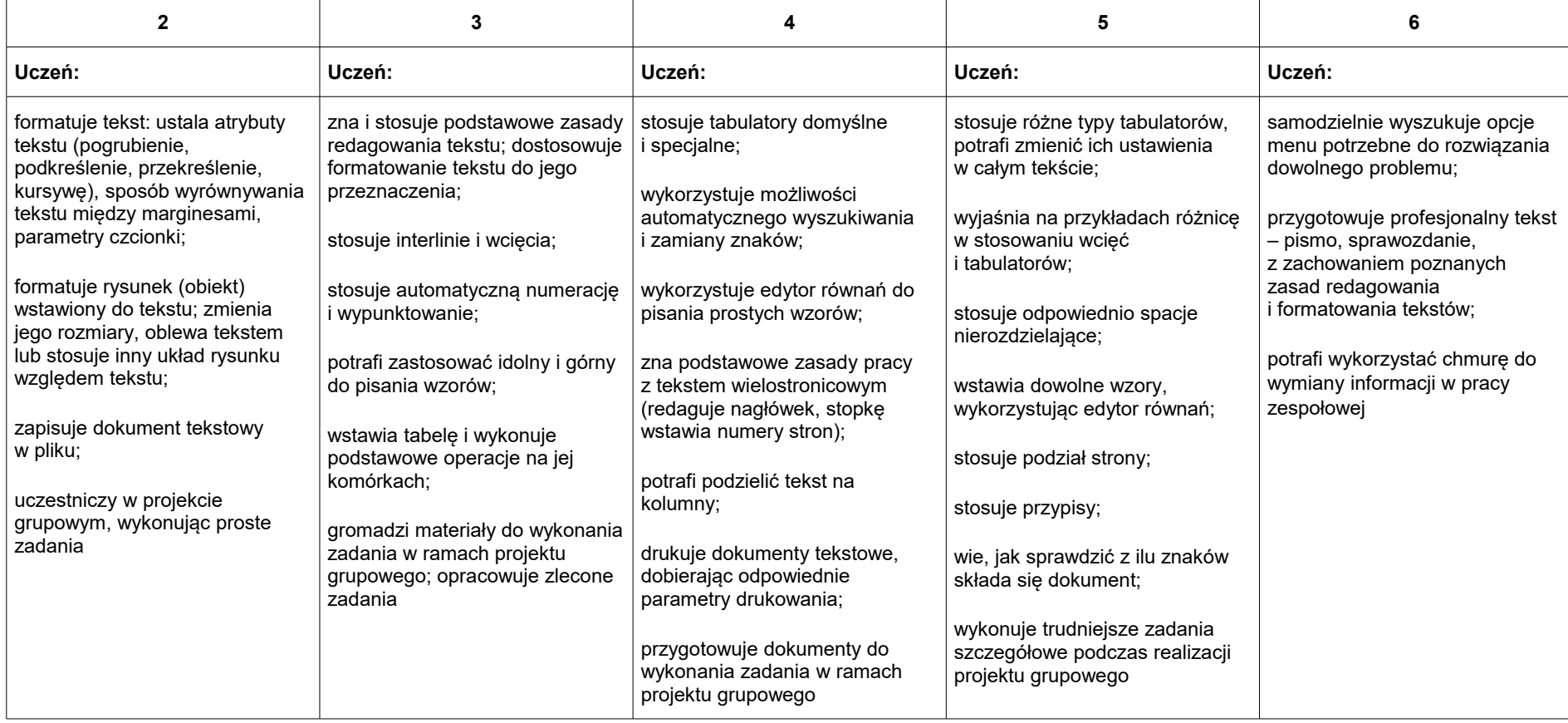

# <span id="page-2-0"></span>2. Algorytmika i programowanie

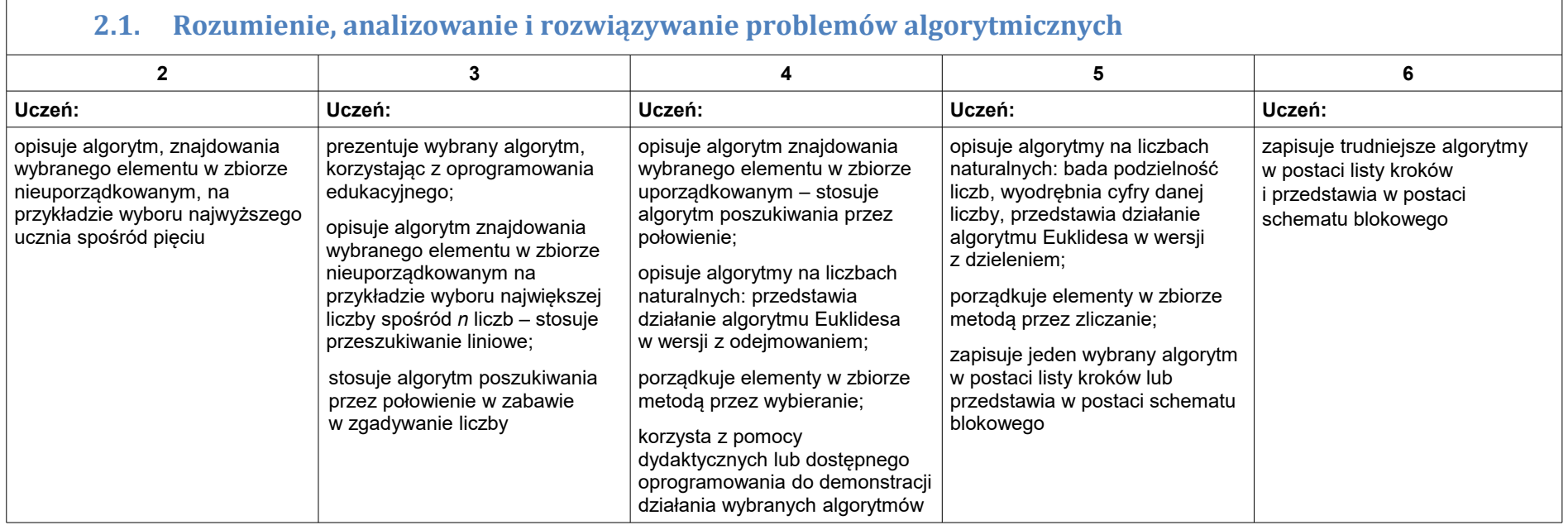

#### <span id="page-3-0"></span>**2.2. Programowanie i rozwiązywanie problemów z wykorzystaniem komputera – tworzenie programów komputerowych**

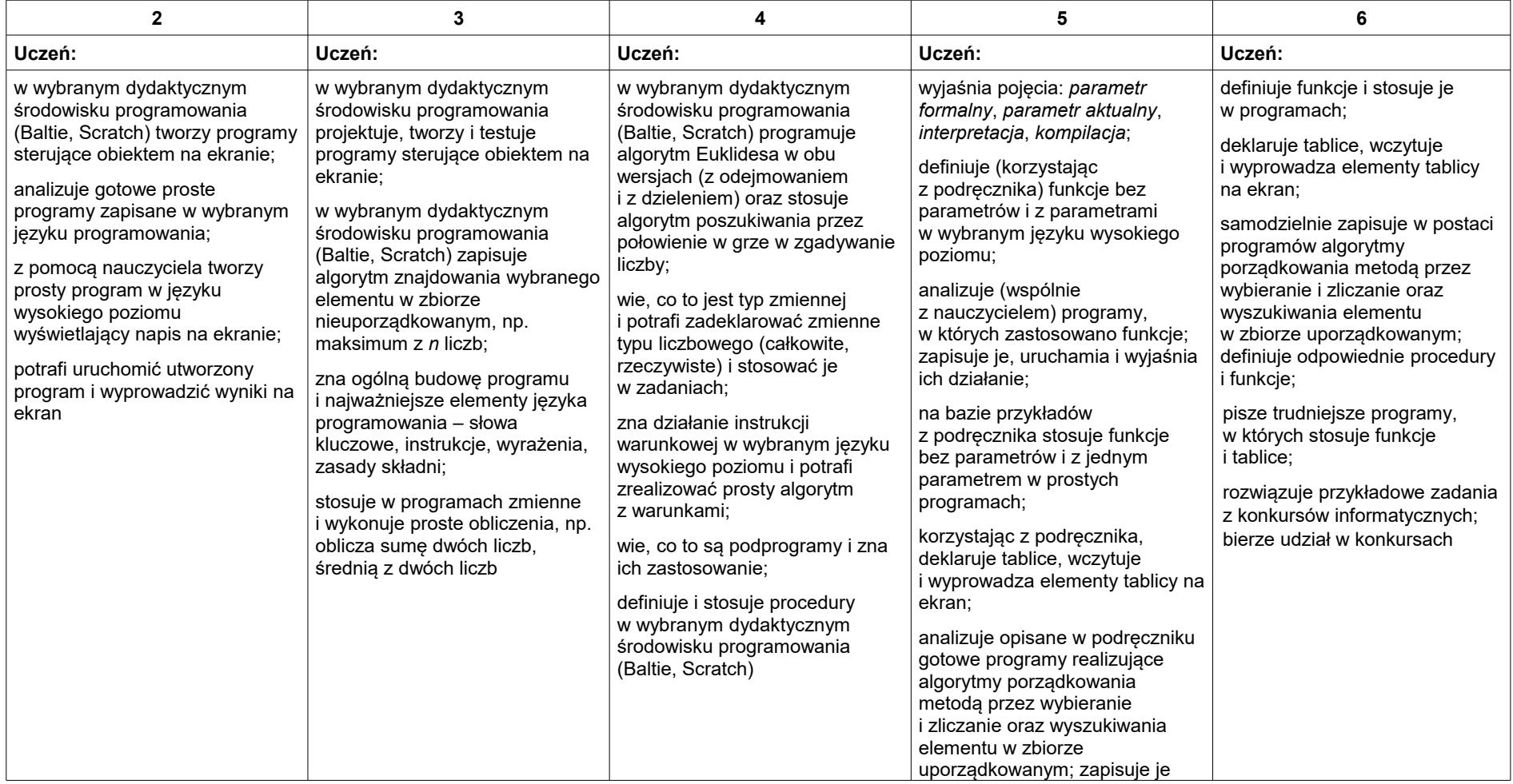

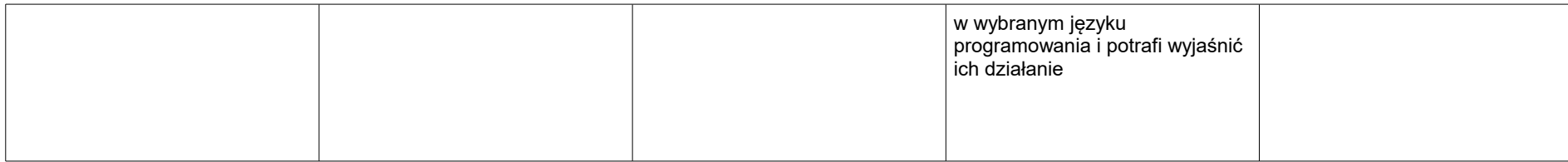

## <span id="page-4-1"></span>3. Projekty multimedialne

#### <span id="page-4-0"></span>**3.1. Rozwiązywanie problemów z wykorzystaniem aplikacji komputerowych – tworzenie prezentacji multimedialnej**

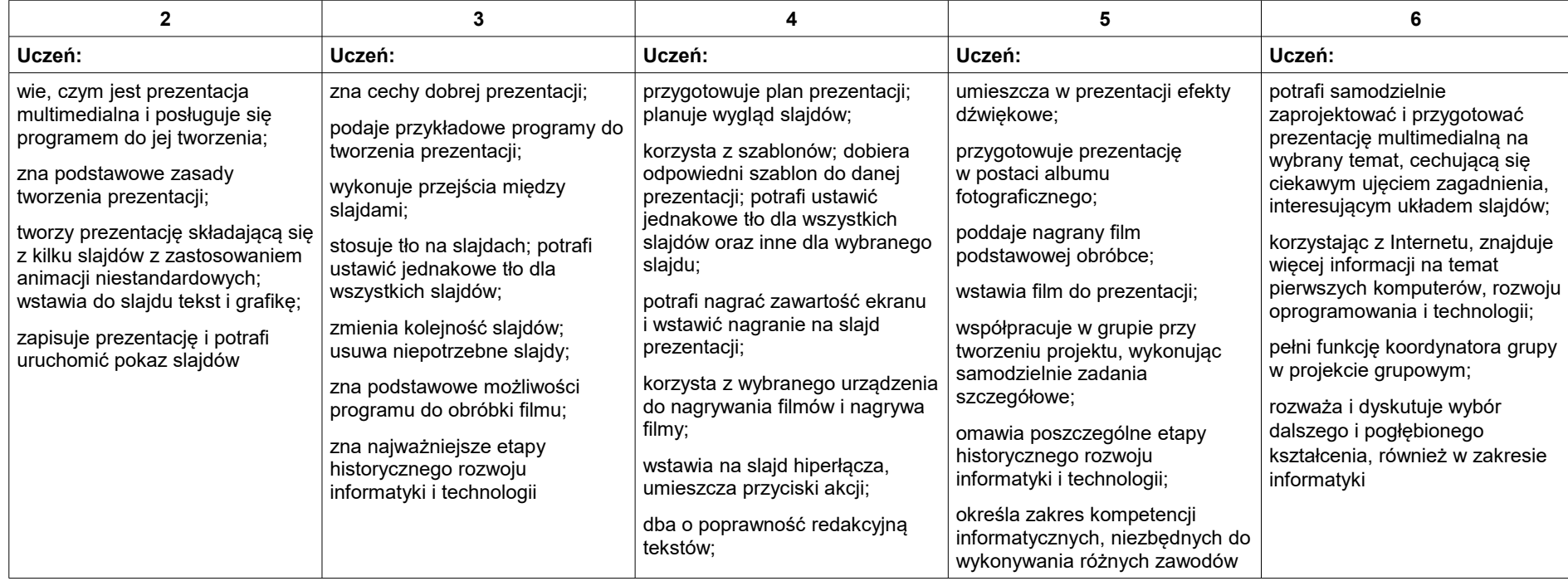

Grażyna Koba, *Poradnik metodyczny*. *Teraz bajty. Informatyka dla szkoły podstawowej. Klasa VIII Wymagania na oceny*

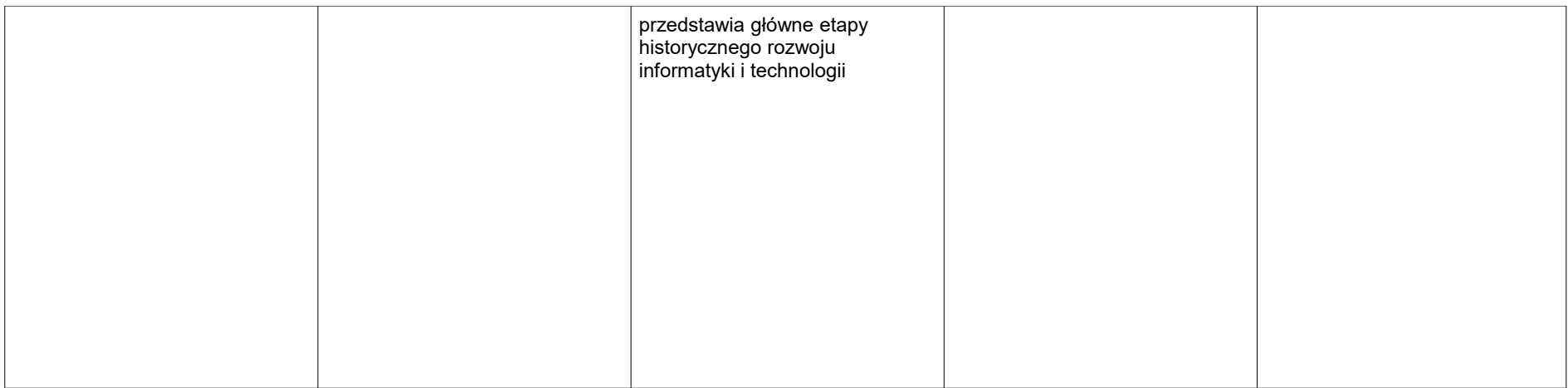

# 4. Obliczenia w arkuszu kalkulacyjnym

 $\Box$ 

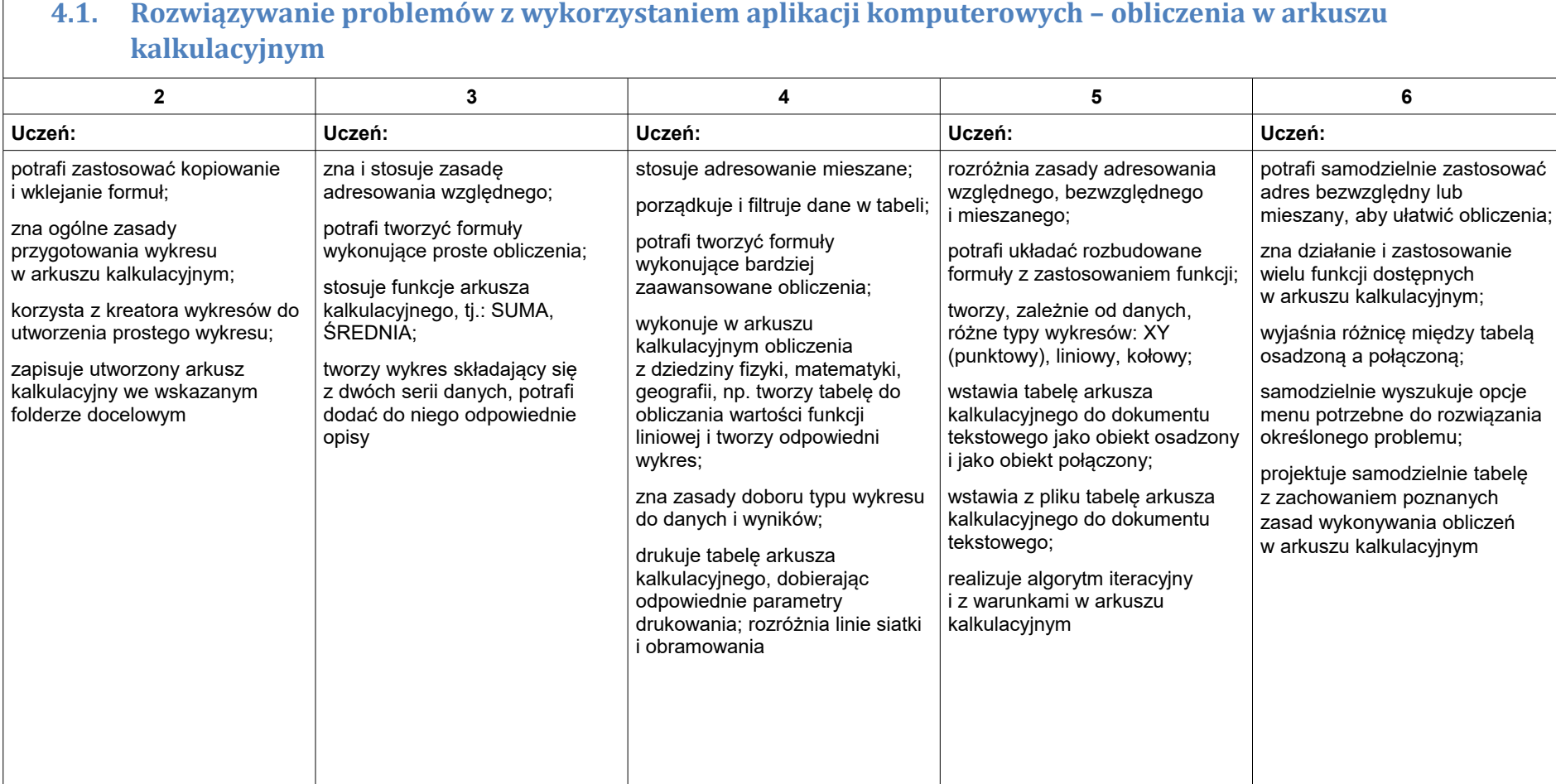

# **4.1. Rozwiązywanie problemów z wykorzystaniem aplikacji komputerowych – obliczenia w arkuszu**

Grażyna Koba, *Poradnik metodyczny*. *Teraz bajty. Informatyka dla szkoły podstawowej. Klasa VIII Wymagania na oceny*

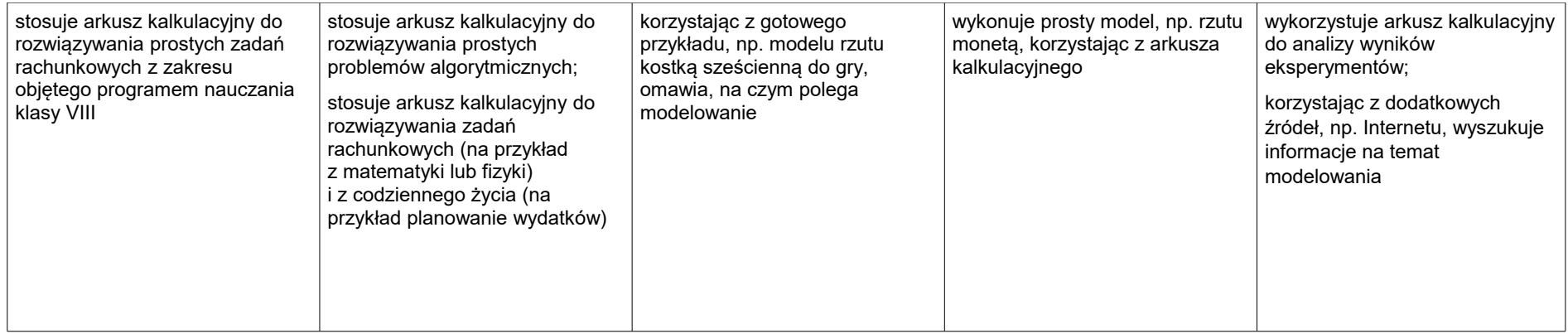

### <span id="page-8-0"></span>5. Internet

 $\sqrt{2}$ 

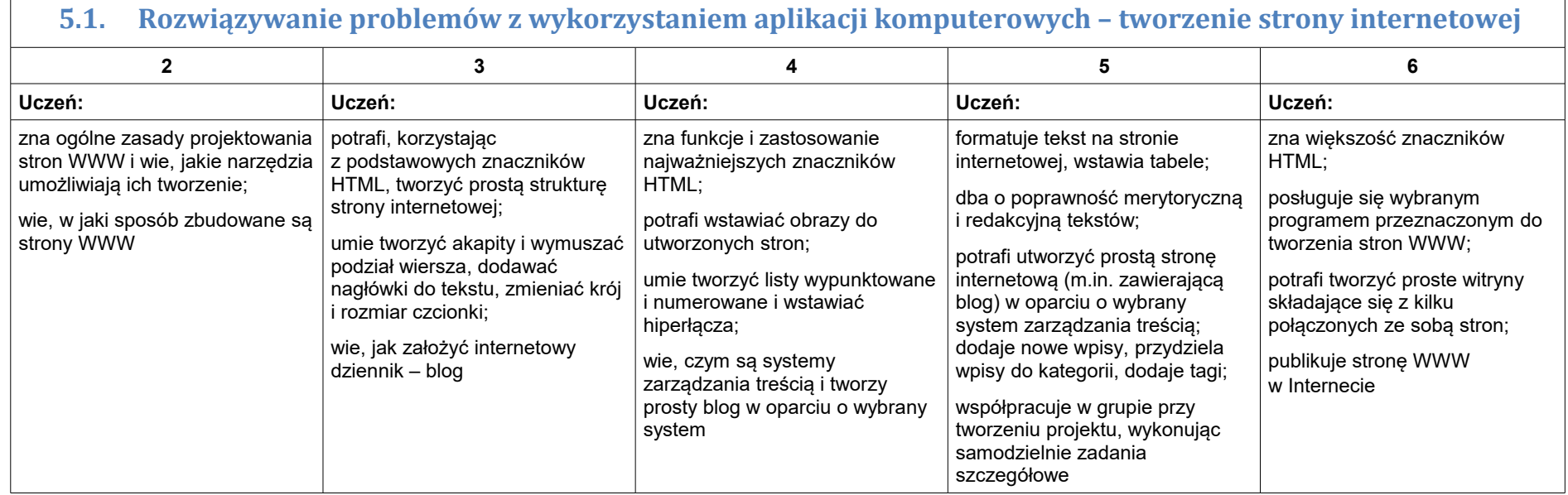

┑